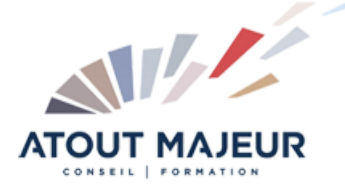

**Durée de la formation :** 1 jours (7h)

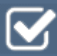

**Horaires de formation** 08h45 – 12h30 / 13h45 – 17h00

**Pré-requis**

Maîtriser l'environnement Windows et Internet

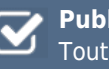

**Public visé** Tout public

#### **Objectifs et compétences visées**

Créer un questionnaire Ajouter, réorganiser les questions ; choisir le type de réponses Paramétrer les options des questions Diffuser le questionnaire Analyser les réponses

## **Organisation**

Formation animée en présentiel. Groupe de 3 à 8 personnes. Emargement signée par ½ journée par les stagiaires et le formateur. A l'issue du stage les apprenants renseignent un questionnaire d'évaluation à chaud qui est ensuite analysé par nos équipes.

## **Le formateur**

La prestation est animée par un consultant formateur dont les compétences techniques, professionnelles et pédagogiques ont été validées par Atout Majeur.

#### **Moyens techniques et pédagogiques**

Alternance entre théorie et pratique. Mise à disposition d'une salle équipée. Support de cours.

#### **Validation des acquis et attestation**

Les exercices réalisés permettent de mesurer le degré de compréhension et d'acquisition des compétences visées. Une attestation de formation comportant les résultats de l'évaluation des acquis est délivrée en fin de formation.

# Google Forms: Créer des formulaires et des enquêtes

# Module 1: Généralités

Gestion des documents dans le drive Les différents usages (collecte d'information, réservations, gestion de support)

# Module 2: Création

Définitions des types de questions (case à cocher, liste déroulante, évaluation) Paramétrage des options de chaque type de questions Modification et réorganisation de l'ordre Création de page et ou de section Insertion d'images Modification ou création d'un modèle

## Module 3: Diffusion

Diffuser par email Insertion dans une page web Fermer le formulaire Options générales de diffusion et restriction de sécurités Partager un formulaire

## Module 4: Analyses et statistiques

Les statistiques automatiques Gestion de la feuille réponses (ImportRange, TCD…) Importation et traitement dans Excel

## **Pour vous inscrire**

04.78.14.19.19

contact@atoutmajeur-ra.com / www.atoutmajeurlyon.com (Mise à jour : 06-2023)